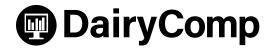

## **Installation Request Form**

| PRODUCER INFORMATION                         |                                           |
|----------------------------------------------|-------------------------------------------|
| Contact Name                                 | Date                                      |
| Herd or Clinic Name                          |                                           |
| Herd Number                                  | Phone                                     |
| Mailing Address                              | Fax                                       |
|                                              | Cell                                      |
|                                              | Email                                     |
| PRODUCT ORDERED                              |                                           |
| PRODUCER                                     | ADVISOR                                   |
| DairyComp 305                                | DairyComp ANALYSER DairyComp 305          |
| DairyComp with Parlour Interface             |                                           |
| Parlour Manufacturer                         |                                           |
| Parlour Manufacturer Software Version        |                                           |
| COMPUTER SPECIFICATIONS                      |                                           |
| Desktop Laptop Internet Access               | Yes No                                    |
| Operating System                             |                                           |
| Available Hard Drive Space (MG or GB)        | RAM Memory Available (MB)                 |
| Printer Make & Model                         |                                           |
| Does Computer Have: Functional CD-ROM Drive? | Yes No Functional Modem? Yes No           |
| Is This a Barn Computer Install? Yes No      | Is There a Phone Line in the Barn? Yes No |

## **PLEASE NOTE**

- Software can be installed on Windows XP, Vista, 7, 10
- While not required, internet access is recommended
- Computer should have at least 1GB of RAM (dependent on computer operating systems)

- Multiple functioning USB ports need to be available
- For electronic parlour systems, check with parlour dealer for information on compatability with computer operating system